Main Logic Board Layout

The following diagram shos sockets and connectors you might need to locate when installing a hardware option:

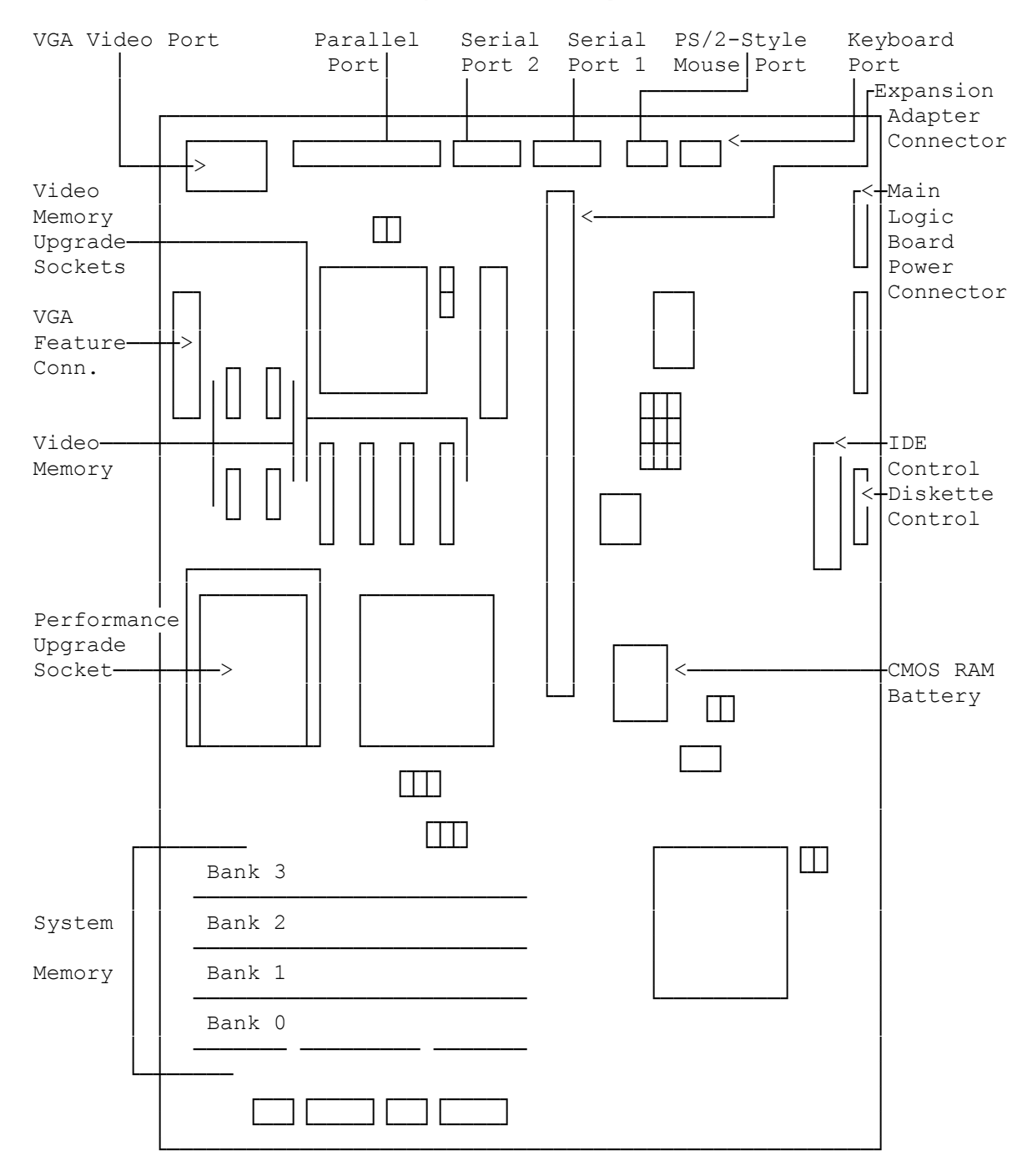

For main logic board jumper block locations, see "Changing Jumper Settings."

(smc-02/02/94)